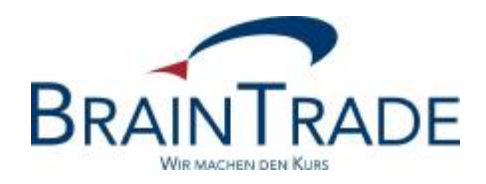

# XONTRO Newsletter

Kreditinstitute

Nr. 48

# BRAINTRADE 10. Dezember 2010

Gesellschaft für Börsensysteme mbH<br>Seite 1

XONTRO / Kreditinstitute Newsletter Nr. 48

Dieser Newsletter informiert über

- einige technische Einzelheiten, die an den letzten Tagen des Jahres 2010 zu beachten sind.
- die Angabe der Valuta auf der Ausführungsbestätigung im Handel per **Erscheinen**
- die Erweiterung der Fixanbindung
- die geplante Verschiebung des Buchungsschnittes um 10 Minuten

#### **1 Jahresende 2010**

# **1.1 Überblick**

Freitag, der 24. Dezember 2010, und Freitag, der 31. Dezember 2010, sind keine Börsentage, sondern nur Erfüllungstage. Die wesentlichen Besonderheiten an Erfüllungstagen werden im Folgenden unter 1.2 beschrieben.

Montag, der 27. Dezember, Dienstag, der 28. Dezember, Mittwoch, der 29. Dezember und Donnerstag, der 30. Dezember 2010, sind Börsentage. Am Montag, Dienstag und Mittwoch sind keinerlei Besonderheiten zu beachten; am Donnerstag – Tag der Jahresschlussbörse – werden Kurse nur bis 14:00 Uhr festgestellt, der Buchungsschnitt wird auf 18:30 Uhr vorgezogen.

Folgetagsorder und die übliche Orderlöschung zum Jahresende werden unter 1.3 beschrieben.

Im Übrigen wird auf die angehängte Tabelle verwiesen.

# **1.2 Erfüllungstage**

# **1.2.1 Systemnutzung**

An den Erfüllungstagen findet an den XONTRO-Börsen kein Börsenhandel statt - die Kursfeststellung durch die Skontroführer wird technisch unterbunden. Im Übrigen steht XONTRO aus technischer Sicht praktisch uneingeschränkt zur Verfügung, der Buchungsschnitt wird aber vorgezogen.

Die Banken können alle Dialogmasken und das Orderrouting über den Systemanschluss nutzen. Order können daher eingestellt, geändert und gelöscht werden, jedoch sind auf keinen Fall Ausführungen möglich. Tagesgültige Order können an Erfüllungstagen eingestellt werden, verfallen aber am gleichen Tag.

An Erfüllungstagen können aber Schlussnoten entstehen - aus Storno, händischen Geschäftseingaben der Makler, Bankdirektgeschäften und aus Aufgabenschließungen. Zwangsschließungen von CCP-Aufgaben werden aber an Erfüllungstagen technisch unterbunden.

Systemanschlussbanken erhalten an Erfüllungstagen vor 8:30 Uhr die Nachricht "Unterbrechung der Börsenversammlung " (MT551 mit Ereignisschlüssel BOINT); die Wiederaufnahme erfolgt am nächsten Börsentag ohne eine besondere Nachricht.

#### **1.2.2 Eingabezeiten**

An den beiden Erfüllungstagen wird das Eingabeende für Bankdirektgeschäfte auf 18:30 Uhr vorgezogen, dann beginnt der Buchungsschnitt. Danach sind auch keine Ordereingaben mehr möglich.

# **1.2.3 Abwicklung und Fristen**

Erfüllungstage zählen bei allen Fristberechnungen als normale Arbeitstage und zählen auch mit bei der Berechnung des Aufgabenalters.

Geschäfte vom Börsentag vor einem Erfüllungstag müssen spätestens am Erfüllungstag storniert werden.

# **1.2.4 Leerfiles**

Schlussnotendatenträger werden an Erfüllungstagen auf jeden Fall versandt, auch wenn sie bis auf Vor- und Endesatz leer sind.

Nach dem Buchungsschnitt werden zu den gewohnten Zeiten auch die dann noch fälligen stündlichen und viertelstündlichen Datenträger ausgeliefert; diese sind selbstverständlich leer.

Das Kennzeichen "L - letzte Übertragung vom Börsentag" im Feld 77E des Vorsatzes wird in dem aus dem Buchungsschnitt heraus generierten Datenträger ("Abräumer") ausgeliefert. Danach können nur noch leere files ausgeliefert werden.

# **1.2.5 Sonstiges**

Die Übergabe von OTC-Geschäften (MT511) ist an Erfüllungstagen möglich, die Übergabe von MiFID-Meldungen (MT513) und deren Stornierung nicht.

Der Schlussnotendruck, der üblicherweise erst am nächsten Morgen erfolgt, findet für Geschäfte vom 31. Dezember (nicht für Geschäfte vom 24. Dezember) bereits am Abend des gleichen Tages statt.

# **1.3 Tagesgültige Order / Folgetagsorder / Orderlöschung am Jahresende**

An Erfüllungstagen können Order eingestellt werden, tagesgültige Order verfallen aber am gleichen Tag.

#### **Für die Gültigkeit von Folgetagsordern wird auf die angehängte Tabelle verwiesen.**

Die übliche Orderlöschung am Jahresende findet am Freitag, dem 31. Dezember 2010, statt.

Folgetagsorder, die ab dem 03. Januar 2011 gelten sollen, können nur am Freitag, dem 31. Dezember 2010, eingestellt werden.

# **1.4 Eingeschränkte Testmöglichkeiten "über die Feiertage"**

Von Montag, dem 20. Dezember 2010, bis Freitag, dem 31. Dezember 2010, unterstützen wir keine Tests in XONTRO (weder im IMS27 noch im IMS29).

# **2. Valuta auf der Ausführungsbestätigung im Handel per Erscheinen**

Mit Wirkung zum 31.01.2011 wird die Emissionsvaluta auch in der Ausführungsbestätigung MT519 mitgegeben werden. Hierzu wird bei Zeichnungen und im ordergetriebenen Handel per Erscheinen das - bisher in XONTRO nicht genutzte - Feld "Versionsnummer" im Etikett 3B, 3. Zeile genutzt. Dabei wird das Datum 8-stellig in die ersten Stellen eingefügt und der Rest des Feldes mit Nullen aufgefüllt.

Beispiel: :35B:ISIN DE0005492862 ARTSTOR AG 201010220000000000

Mit dieser Maßnahme werden in erster Linie die immer häufigeren Zeichnungen in XONTRO unterstützt; die Änderungen gelten aber unabhängig von einer Zeichnung immer im Handel per Erscheinen.

Der Emissionstermin = Emissionsvaluta wird aus dem WM-Feld GD660 übernommen.

Testeingaben im IMS27 sind ab dem 13.12.2010 möglich.

Mustergattungen:

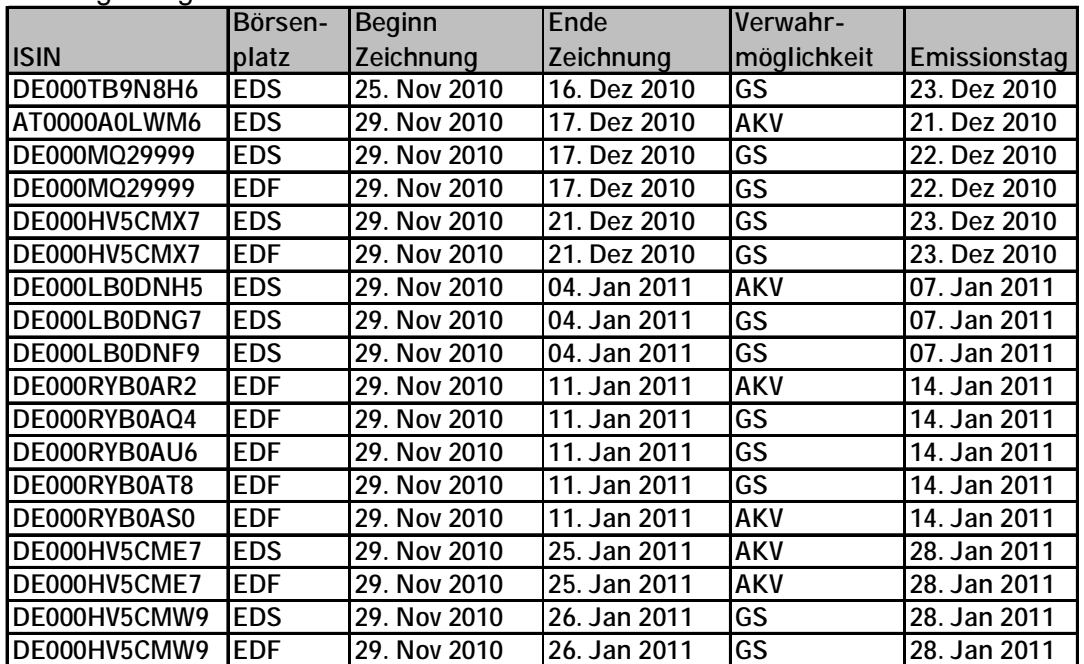

#### **Allgemeine Regeln**

Für die Mitgabe der Emissionsvaluta in der Ausführungsbetätigung gelten die gleichen Regeln wie für das maschinelle Setzen von FZ bzw. FE + Emissionsvaluta in der Schlussnote (s. auch Newsletter Nr. 47 vom 07. November 2010).

# **3. Erweiterung Fixanbindung**

Nachdem die erste Fix-Stufe vollumfänglich eingesetzt wurde, werden mit der zweiten Stufe die Funktionalitäten von OTC-Geschäften, Schlussnoten und MiFID realisiert sein. XONTRO wird dann per Fix im gleichen Umfang wie derzeit per SAKI erreichbar sein. Das gleiche gilt auch für die Erreichbarkeit von INVESTRO per Fix. Der Einsatz der zweiten Stufe ist für das erste Halbjahr 2011 geplant.

#### **4. Verschiebung des Buchungsschnitts**

Es ist geplant, zum 17.01.2011 den Buchungsschnitt (Geschäftseingabeende für Makler und Banken) von heute 20:30 Uhr auf neu 20:40 Uhr zu verschieben.

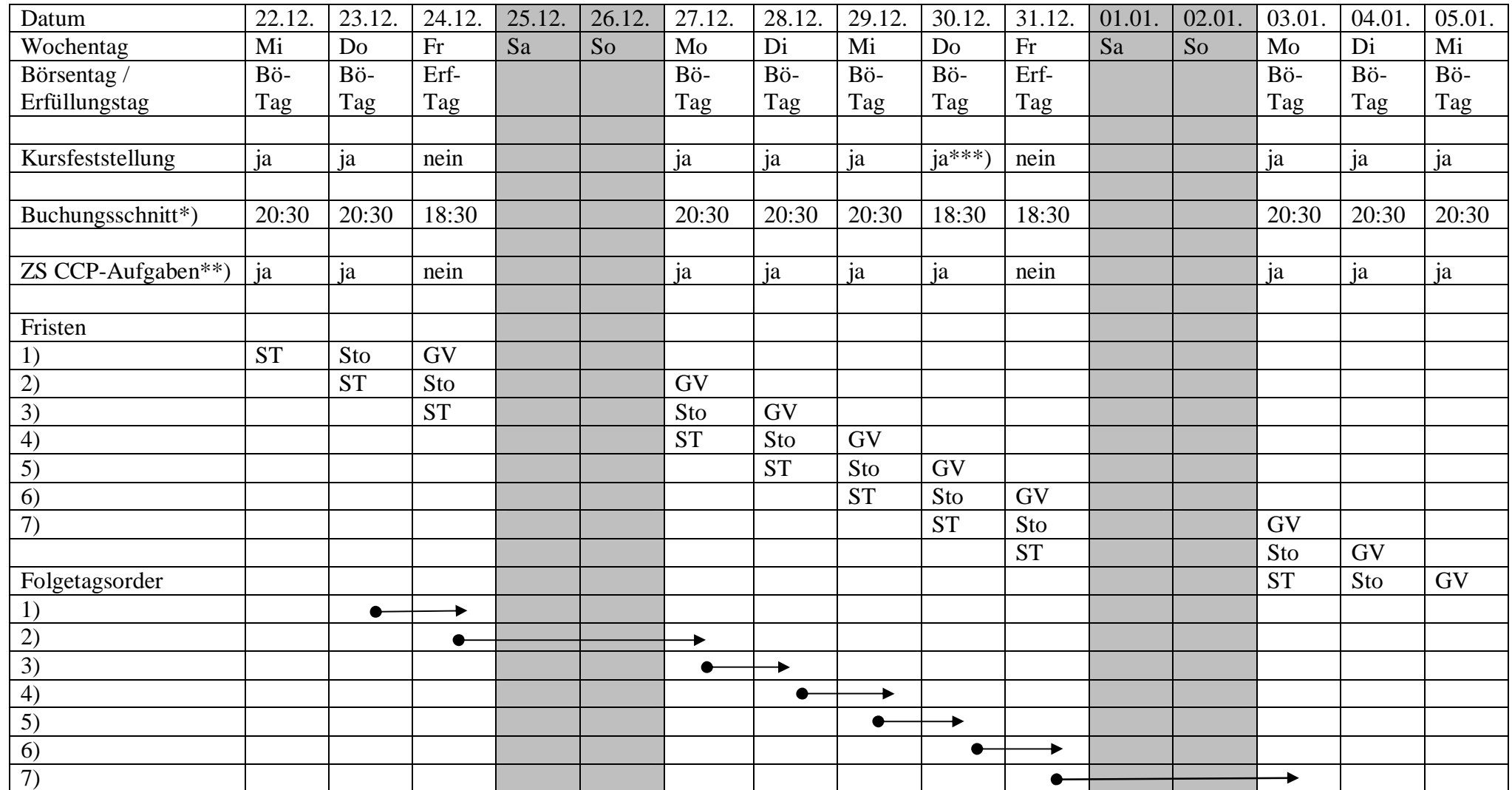

ST = Schlusstag Folgetagsorder

 $S$ to = Storno

GV = "Geldvaluta", Settlement

 $^\ast)$ zugleich Eingabeende für Geschäftseingaben

\*\*) Zwangsschließung von CCP-Aufgaben z.B. 24.12. 27.12.

\*\*\*) bis 14:00 Uhr

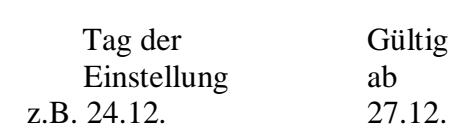

┶